## SAP ABAP table RSDDSTATHANDLTPT {OLAP Statistics: Handle Types (Runtime Objects), Texts}

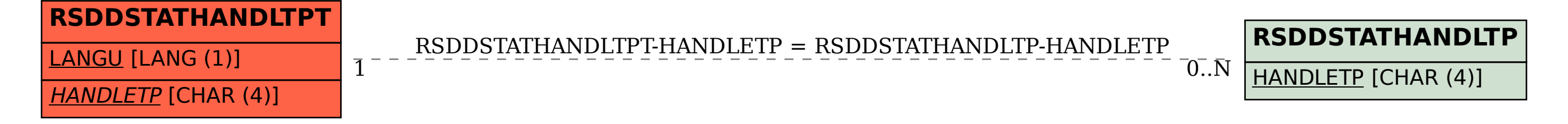